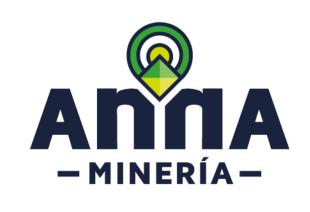

# SIGM SUPPORT GUIDELINE:

SUBMITTAL OF REQUESTS FOR QUALIFICATION <u>STRATEGIC MINING AREA – PLURAL STRUCTURE</u>

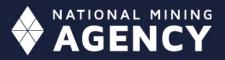

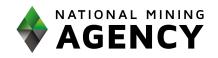

## Support Guideline Strategic Mining Areas

### Submittal of the request for qualification – Plural Structure

#### Support guideline

This guide provides step-by-step instructions to file an application for authorization for plural structures.

Take into account ANM Resolution No. 083/2021.

#### **Prerequisites**

- ✓ The applicant must be registered in the System:
- https://www.anm.gov.co/?q=registro-de-usuarios-anna-mineria
- ✓ The user has logged into the system

|                                                                                                    |                                                                                                    | A MINERA DE COLOMBIA                                                                                                    | Te Ver carrito de compras                                                 | Env: Test Rel. 1.0.0.228                       |
|----------------------------------------------------------------------------------------------------|----------------------------------------------------------------------------------------------------|----------------------------------------------------------------------------------------------------|---------------------------------------------------------------------------|------------------------------------------------|
| Q Buscar   Cambiar el usua                                                                                                    |                                                                                                    | A UNO                                                                                                    |                                                                           | Otterno Inicia de sesión: 05/FEB/0021 22:24:58 |
| III Solicitudes III                                                                                                    | Mis títulos<br>contraron titulos                                                                                                    |                                                                                                    | Radicaciones<br>No se encontraron solicitudes                             | 🌲 2 Avisos                                     |
| III Pago         Ver detailes           III Administración de Regalas il         Verales           III Areas Estratégicas Mineras illo         Vala general           Usuario         III |                                                                                                    | Acciones - Controle<br>Activac                                                                                                    | ra de anundos<br>Jón del registro de usuario (Para: LOS AEM COLOMBIA UNO) | Ver detailes O                                 |
|                                                                                                    |                                                                                                    | Ð                                                                                                    |                                                                           |                                                |
|                                                                                                    |                                                                                                    |                                                                                                    |                                                                           |                                                |
| 💄 Usi                                                                                                    | uario                                                                                                    | Œ                                                                                                    |                                                                           |                                                |
|                                                                                                    | Image: Designed and the second and the second and | Image: Adventional of Registeries   Image: Adventional of Registeries   Image: Adventional of Registeries Image: Adventional of Registeries Image: Ad |                                                                           | <image/>                                       |

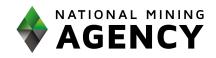

| STEP 2: Click on File a request for Qualification                                                   | I Áreas Estratégicas Mineras □ Solicitud de habilitación                                                                                                    |
|----------------------------------------------------------------------------------------------------|----------------------------------------------------------------------------------------------------|
| <b>STEP 3:</b> Select the type of qualification requested in the <b>Classification</b> sectionitar. | Builded blaitelide       Selection a balatelide         Builded blaitelide       Builded blaitelide         Builded blaitelide       Builded blaitelide         Builded blaitelide       Builded blaitelide         Builded blaitelide       Builded blaitelide         Builded blaitelide       Builded blaitelide         Builded blaitelide       Builded blaitelide         Builded blaitelide       Builded blaitelide         Builded blaitelide       Documentation de septre         Builded blaitelide       Documentation de septre         Builded blaitelide       Documentation de septre         Builded blaitelide       Documentation de septre         Builded blaitelide       Documentation de septre         Builded blaitelide       Documentation de septre         Builded blaitelide       Documentation de septre         Builded blaitelide       Documentation de septre         Builded blaitelide       All Stattmonde         Builded blaitelide       All Stattmonde         Builded blaitelide       All Stattmonde         Builded blaitelide       All Stattmonde         Builded blaitelide       All Stattmonde         Builded blaitelide       All Stattmonde         Builded blaitelide       All Stattmonde <t< th=""></t<> |
| STEP 4:<br>Click on Continue to access<br>the details page.                                         | <image/>                                                                                                    |

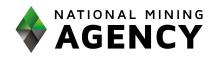

| STEP 5. In the Legal                                                                                                    |                                                                                                    |   |
|----------------------------------------------------------------------------------------------------|----------------------------------------------------------------------------------------------------|---|
| Information section, select YES                                                                                                    |                                                                                                    |   |
| to the question:                                                                                                    | 🖩 Info. Jurídica 🕅 Info. Económica 🕅 Info. Técnica 🕅 Capacidad medio ambiental 🕅 Capacidad en materia de responsabilidad social empresarial                                                                                                    |   |
| Is the application submitted                                                                                                    | i Info. Juridica<br>●¿El participante es una  ● Si ○ No                                                                                                    |   |
| under the plural structure                                                                                                    | estructura plural? :<br>(Obligatorio)                                                                                                    |   |
| figure?                                                                                                    | Agregar 🔸                                                                                                    |   |
|                                                                                                    | e¿La acreditación de OSIONO<br>requisitos habilitantes se<br>realizará a través de<br>terceros? :<br>(Obligatorio)                                                                                                    |   |
| Enter the data for the first<br>member of the plural structure                                                                                                    | <ul> <li>Info. Jurídica</li> <li>Info. Económica</li> <li>Info. Técnica</li> <li>Capacidad medio ambiental</li> <li>Info. Jurídica</li> </ul>                                                                                                    |   |
| and click Add.                                                                                                    |                                                                                                    |   |
|                                                                                                    | ●¿El participante es una<br>● Sí ○ No<br>estructura plural? :                                                                                                    |   |
|                                                                                                    | (Obligatorio)                                                                                                    |   |
|                                                                                                    |                                                                                                    |   |
|                                                                                                    | AEM EXTERNAL TWO (78247) Agregar +                                                                                                    |   |
|                                                                                                    | AEM EXTERNAL TWO (78247)                                                                                                    |   |
|                                                                                                    | AEM EXTERNAL TWO (78247)                                                                                                    |   |
| Enter the data of the other                                                                                                    | AEM EXTERNAL TWO (78247)                                                                                                    |   |
|                                                                                                    |                                                                                                    |   |
| Enter the data of the other<br>members of the plural<br>structure, then click Add.                                                                                                    | Info. Jurídica •¿El participante es una es una es una es una es una esta de la construcción de la construcción de la |   |
| members of the plural                                                                                                    | i Info. Jurídica                                                                                                    |   |
| members of the plural<br>structure, then click Add.                                                                                                    | i Info. Jurídica<br>●¿El participante es una<br>● SI ○ No                                                                                                    |   |
| members of the plural<br>structure, then click Add.                                                                                                    | Info. Jurídica         • ¿El participante es una<br>estructura plural? :<br>(Obligatore)         Agregar         Mombre integrante       Tipo de identificación       NIT Dígito verificador       Porcentaje de participación       Acción                                                                                                    | n |
| members of the plural<br>structure, then click Add.<br>Fill in the percentage of<br>participation of each of the                                                                                                    |                                                                                                    | _ |
| nembers of the plural<br>structure, then click Add.<br>Fill in the percentage of<br>participation of each of the                                                                                                    |                                                                                                    | _ |
| members of the plural<br>structure, then click Add.<br>Fill in the percentage of<br>participation of each of the<br>members.                                                                                                    | I Info. Jurídica                                                                                                    |   |
| members of the plural<br>structure, then click Add.<br>Fill in the percentage of<br>participation of each of the<br>members.<br>The system verifies that the                                                                                                    | Info. Jurídică      *¿El participante es una estructura pluraî :     Cotigatione      Mombre integrante Tipo de identificación Nit Dígito verificador Porcentaje de participación Accelor      Agregar +      Mombre integrante Tipo de identificación Nit Dígito verificador Porcentaje de participación Accelor      AEM EXTERNAL TWO (78247) Nit IIIIIIIIIIIIIIIIIIIIIIIIIIIIIIIIIII                                                                                                    |   |
| members of the plural<br>structure, then click Add.<br>Fill in the percentage of<br>participation of each of the<br>members.<br>The system verifies that the<br>sum of the participation be                                                                                                    | Info. Jurídică      *¿El participante es una estructura pluraî :     Cotigatione      Mombre integrante Tipo de identificación Nit Dígito verificador Porcentaje de participación Accelor      Agregar +      Mombre integrante Tipo de identificación Nit Dígito verificador Porcentaje de participación Accelor      AEM EXTERNAL TWO (78247) Nit IIIIIIIIIIIIIIIIIIIIIIIIIIIIIIIIIII                                                                                                    |   |
| members of the plural<br>structure, then click Add.<br>Fill in the percentage of<br>participation of each of the<br>members.<br>The system verifies that the<br>sum of the participation be                                                                                                    | Info. Jurídică      *¿El participante es una estructura pluraî :     Cotigatione      Mombre integrante Tipo de identificación Nit Dígito verificador Porcentaje de participación Accelor      Agregar +      Mombre integrante Tipo de identificación Nit Dígito verificador Porcentaje de participación Accelor      AEM EXTERNAL TWO (78247) Nit IIIIIIIIIIIIIIIIIIIIIIIIIIIIIIIIIII                                                                                                    |   |
| members of the plural<br>structure, then click Add.<br>Fill in the percentage of<br>participation of each of the<br>members.<br>The system verifies that the<br>sum of the participation be<br>100%                                                                                                    | Info. Jurídică      *¿El participante es una estructura pluraî :     Cotigatione      Mombre integrante Tipo de identificación Nit Dígito verificador Porcentaje de participación Accelor      Agregar +      Mombre integrante Tipo de identificación Nit Dígito verificador Porcentaje de participación Accelor      AEM EXTERNAL TWO (78247) Nit IIIIIIIIIIIIIIIIIIIIIIIIIIIIIIIIIII                                                                                                    |   |
| members of the plural<br>structure, then click Add.<br>Fill in the percentage of<br>participation of each of the<br>members.<br>The system verifies that the<br>sum of the participation be<br>100%<br>STEP 6. Answer the question:                                                                                            | Info. Jurídică      *¿El participante es una estructura pluraî :     Cotigatione      Mombre integrante Tipo de identificación Nit Dígito verificador Porcentaje de participación Accelor      Agregar +      Mombre integrante Tipo de identificación Nit Dígito verificador Porcentaje de participación Accelor      AEM EXTERNAL TWO (78247) Nit IIIIIIIIIIIIIIIIIIIIIIIIIIIIIIIIIII                                                                                                    |   |
| members of the plural<br>structure, then click Add.<br>Fill in the percentage of<br>participation of each of the<br>members.<br>The system verifies that the<br>sum of the participation be<br>100%<br>STEP 6. Answer the question:<br>Will the accreditation of                                                               | Info. Jurídică      *¿El participante es una estructura pluraî :     Cotigatione      Mombre integrante Tipo de identificación Nit Dígito verificador Porcentaje de participación Accelor      Agregar +      Mombre integrante Tipo de identificación Nit Dígito verificador Porcentaje de participación Accelor      AEM EXTERNAL TWO (78247) Nit IIIIIIIIIIIIIIIIIIIIIIIIIIIIIIIIIII                                                                                                    |   |
| members of the plural<br>structure, then click Add.<br>Fill in the percentage of<br>participation of each of the<br>members.<br>The system verifies that the<br>sum of the participation be<br>100%<br>STEP 6. Answer the question:<br>Will the accreditation of<br>qualification requirements be                              |                                                                                                    |   |
| members of the plural                                                                                                    |                                                                                                    |   |
| members of the plural<br>structure, then click Add.<br>Fill in the percentage of<br>participation of each of the<br>members.<br>The system verifies that the<br>sum of the participation be<br>100%<br>STEP 6. Answer the question:<br>Will the accreditation of<br>qualification requirements be<br>carried out through third | Info.durdice         • f_E participant es una estruitar a l'anda de dentificación Nimero de identificación NIT Digito verificador Percentaje de participación écolor         Nombre integranta Tudo (78247)       NIT         Nimero de identificación NIT Digito verificador Percentaje de participación écolor         EME EXTERNAL ONE (78246)       NIT         NIT       89999129       0         0       33.33       Eminor         LOS AEM COLOMBIA DOS (78245)       NIT       89999129       0       3.33       Eminor         Numero estilazión a través de traves de traves d                                                                                                    |   |

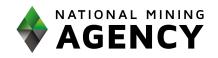

| If YES, indicate the<br>accreditation type, and in the<br>case of being <b>Companies</b><br><b>controlled by the participant</b><br><b>or Parent company –</b><br><b>controlled companies,</b> please<br>indicate so.                                                                                                    | <ul> <li>¿La acreditación de requisitos habilitantes se realizará a través de terceros?:</li> <li>(Obligatorio)</li> <li>• Tipo de acreditación por terceros : <ul> <li>(Obligatorio)</li> </ul> </li> <li>• Tipo de control de la sociedad: <ul> <li>(Obligatorio)</li> <li>• Tipo de control de la sociedad: <ul> <li>(Obligatorio)</li> <li>• Tipo de control de la sociedad: <ul> <li>(Obligatorio)</li> <li>• Control por participación accionaría</li> <li>Control por razones diferentes a la participación accionaria</li> </ul> </li> </ul></li></ul></li></ul>                                                                                                    |
|----------------------------------------------------------------------------------------------------|----------------------------------------------------------------------------------------------------|
| <b>STEP 7.</b> Access the <b>Economic</b><br><b>Information</b> by clicking on the<br>corresponding tab                                                                                                    | Into. Autido     Into. Economica     Into. Economica       <                                                                                                    |
|                                                                                                    |                                                                                                    |
| <b>STEP 8:</b> Indicate whether or not the financial documents                                                                                                    | P Info. Junidica 🕅 Info. Econômica 🕅 Info. Técnica 🕅 Info. Ambiental 🕅 Responsabilidad Social Empresarial                                                                                                    |
|                                                                                                    | i Info. Económica<br>•¿Documentos en moneda ● SI ○ No                                                                                                    |
| presented are in a currency other than <b>the Colombian</b>                                                                                                    | Constructions at information and a set of the set of the set |
|                                                                                                    | Moneda:     (Osligatorio)                                                                                                    |
| peso.                                                                                                    | TRM:     (Obligatorio)                                                                                                    |
| If the financial information presented<br>by the Participants to accredit the<br>Qualifying Requirements is in a<br>currency other than COP, the relevant<br>conversion must be made, with the<br>exchange rate in effect on the date of<br>signing of the document.<br>In the case of Financial Statements,<br>the exchange rate of the cut-off date | Fecha         OTA: Si la Información financiera presentada por los Participantes para acerditar os Requisitos Habilitantes estuviese en una mondedi afferente al Peso, deberá realizarse la respectiva conversión, tomando como tasa de cambio la conseguridante a la focta de suscripción el documento. Si se trata de Estudos Financiera, de la tasa de cambio da la decinado de la decinada de la decinada decinada decinada decinada decinada decinada decinada decinad                                                    |
| specified in the relevant Financial<br>Statement must be taken.<br>In the case of USD, the exchange rate<br>will be as certified by the Financial<br>Superintendency of Colombia and as<br>published on the website                                                                                                    |                                                                                                    |

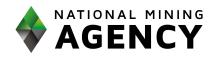

| https://www.banrep.gov.co/es/estadi<br>sticas/trm<br>For currencies other than USD, the<br>exchange rate will be as published on<br>the website<br>https://www.oanda.com/lang/es/curr<br>ency/converter/ | ¿Documentos en moneda<br>diferente al peso colombiano? :<br>(Obligatorio)     Moneda:<br>(Obligatorio)     TRM:<br>(Obligatorio)     Fecha:<br>(Obligatorio)     Fecha:<br>(Obligatorio)     Fecha                                                                                                    |
|----------------------------------------------------------------------------------------------------|----------------------------------------------------------------------------------------------------|
| <b>STEP 9.</b> Select the FY and month in which the documents are reported                                                                                                    | • Año fiscal de los documentos<br>anexos:<br>(Obligatorio)                                                                                                    |
| <b>STEP 10.</b><br>Indicate whether the financial accreditation will be presented by only one of its members.                                                                                            | •¿La acreditación<br>financiera será presentada<br>por uno solo de sus<br>integrantes? :<br>(Obligatorio)                                                                                                    |
| Should this be the case, the<br>application must indicate the<br>member who will accredit<br>the financial information.                                                                                  | *_La scratifición financiar sent<br>presentad por uno colo de sus<br>integrantes? :<br>(Ruperni)       S         *_Seleccionar integrants<br>(Ruperni)       ALM EXTEMUAL ONE (RBAR)         *_Aparte ingress? :<br>(Ruperni)       S I ONO         *_Atrio panta       Casaficación         *_Bracio panta       Casaficación         *_Atrio panta       Casaficación         *_Atrio panta       Casaficación         *_Contente       Pasivo corriente         *_Contente       Casaficación         *_Contente       Casaficación         *_Contente       Casaficación         *_Contente       Casaficación         *_Contente       Casaficación         *_Contente       Casaficación         *_Contente       Casaficación         *_Contente       Casaficación         *_Contente       Casaficación         *_Contente       Casaficación         *_Contente       Casaficación                                                                                                    |
| Otherwise, the system will<br>display the financial<br>information fields for all<br>members.                                                                                                    | * ¿La acteditación financiera sará<br>pregenerativación financiera sará<br>pregenerativación financiera sará<br>pregenerativación de la sub de la sub de l |

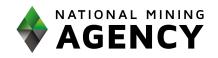

| STEP 11. Select if income is<br>reported, or not in the<br>corresponding fiscal year.<br>In case of reporting income,<br>the Operational Profit and<br>Interest Expenses boxes must<br>be filled out.                                                                                                    | *¿Reporta ingresos?:<br>(chtiganto)         LEs<br>declamate?       SI O No         Active corriente       Active total       Pasivo total         Active corriente       Active total       Pasivo total         VIIIdad operacional       Gastos de interés         ACRI ROSA       v       v         VIIIdad operacional       Gastos de interés         (78246)       v       v         NOTA: Los valores deben aproximanse al peso, hacia amba para valores o lguales a 0.50 y hacia abajo para valores menores a 0.50                                                                                                    |
|----------------------------------------------------------------------------------------------------|----------------------------------------------------------------------------------------------------|
| In case of NOT reporting<br>income, the box shall be filled<br>thus:<br>GO = Operating expenses of<br>the consolidated statement of<br>loss and comprehensive loss.                                                                                                    | */Reports ingreso?:<br>Consignation<br>/Es<br>Activa corriente<br>Activa corriente<br>Activa cotal<br>Pasivo total<br>GO<br>Clasificación<br>Activa corriente<br>Activa total<br>GO<br>Clasificación<br>Activa corriente<br>Activa total<br>Clasificación<br>Activa corriente<br>Activa total<br>Clasificación<br>Activa corriente<br>Activa total<br>Clasificación<br>Activa corriente<br>Activa total<br>Clasificación<br>Activa corriente<br>Activa total<br>Clasificación<br>Activa total<br>Clasificación<br>Activa total<br>Clasificación<br>Activa total<br>Activa total<br>Activa total<br>Clasificación<br>Activa total<br>Activa total<br>Activa tot |
| <ul> <li>STEP 12. Select whether or not t<br/>o the applicant reports income<br/>in Colombia</li> <li>The regime in which the user is<br/>Classified (Common Regime,<br/>Simplified Regime or Not<br/>applicable).</li> <li>Fill in the financial data, in Colombian<br/>pesos, taking into account that the<br/>values must be rounded in peso units,<br/>upwards for values greater than or<br/>equal to 0.50 and downwards for<br/>values less than 0.50.</li> </ul> | LEs<br>declarante?       Clasificación       Activo corriente       Pasivo corriente       Activo total       Pasivo total         AEM ROSA<br>(76240)       ✓       ✓       ✓       ✓       ✓       ✓       ✓       ✓       ✓       ✓       ✓       ✓       ✓       ✓       ✓       ✓       ✓       ✓       ✓       ✓       ✓       ✓       ✓       ✓       ✓       ✓       ✓       ✓       ✓       ✓       ✓       ✓       ✓       ✓       ✓       ✓       ✓       ✓       ✓       ✓       ✓       ✓       ✓       ✓       ✓       ✓       ✓       ✓       ✓       ✓       ✓       ✓       ✓       ✓       ✓       ✓       ✓       ✓       ✓       ✓       ✓       ✓       ✓       ✓       ✓       ✓       ✓       ✓       ✓       ✓       ✓       ✓       ✓       ✓       ✓       ✓       ✓       ✓       ✓       ✓       ✓       ✓       ✓       ✓       ✓       ✓       ✓       ✓       ✓       ✓       ✓       ✓       ✓       ✓       ✓       ✓       ✓       ✓       ✓       ✓       ✓       ✓       ✓       ✓       ✓ <td< td=""></td<>                                                                                                    |
| STEP 13. Select whether or<br>not the applicant has prior<br>commitments in exploration<br>and/or exploitation activities.<br>In case of having prior<br>commitments, fill in the G&I<br>box.                                                                                                    | •¿Compromisos previos en OSÍONo<br>actividades de exploración y/o<br>explotación? :<br>(Obligatorio)                                                                                                    |

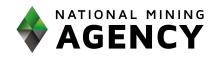

| G&I = Exploration and exploitation<br>expenses, and investments to be<br>executed in the twelve (12)<br>months following the Request for<br>authorization.                                                                  | <ul> <li>¿Compromisos previos en actividades de exploración y/o explotación? : (Obligatorio)</li> <li>GEI: (Obligatorio)</li> </ul>                                                                                                    |
|----------------------------------------------------------------------------------------------------|----------------------------------------------------------------------------------------------------|
| STEP 14. In the Technical Info,<br>Environmental Info and<br>Corporate Social<br>Responsibility tabs you will<br>find the qualifying<br>requirements for each of the<br>aforementioned aspects (as<br>general information). | Into. Juridia       Into. Técnica       Into. Ambiental       Responsabilidad Social Empresarial         Into. Juridia       Into. Técnica       Into. Ambiental       Responsabilidad Social Empresarial                                                                                                    |
|                                                                                                    | Capacidad medio ambiental     Capacidad medio ambiental     Capacidad medio ambiental     Los Participantes interesados deberán acreditar que han adoptado y aplican un sistema de gestión ambiental debidamente acreditado     de acuerdo con lo dispuesto por las normas sobre el Subsistema Nacional de la Calidad, o con Certificación internacional que permita     considerar que están en condiciones de acometer la ejecución de los Contratos Especiales de Exploración y Explotación de Minerales     con estricta sujeción a la Ley Aplicable, las buenas prácticas y las más recientes tecnologías de la industria. Esta acreditación puede     efectuarse presentando una copia de la Certificación ISO 14001, u otra equivalente.     De no disponer de certificación em materia ambiental, dentro de los tres (3) años siguientes a la celebración del correspondiente     Contrato Especial de Exploración y Explotación de Minerales, de resultar adjudicatario de dichos contratos para AEM bajo los Términos     de Referencia. |

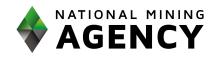

|                                                                                                    | Info. Jurídica Minfo. Econòmica Minfo. Técnica Minfo. Ambiental Mesponsabilidad Social Empresarial Capacidad en materia de responsabilidad social empresarial Los Participantes interesados deberán acreditar haber adoptado un conjunto de prácticas abiertas y transparentes, fundadas en valores éticos y en el respeto al Estado, sus trabajadores y contratistas, la sociedad, las comunidades, el medio ambiente y los recursos naturales renovables, que imponen la administración de los negocios sociales con sujeción a las normas superiores, así como el establecimiento de metas para contribuir al desenvolvimiento económico y social y alcanzar un desarrollo socimible e incluyente. Esta acreditación podrá darse mediante certificación ISO 26000, o similares. De no disponer de certificación semejante, se debe presentar documento que contenga las normas, prácticas y metas corporativas de responsabilidad social empresarial adoptadas y en ejecución, así como respecto de grupos o comunidades étnicamente diversos, en el que se exprese el compromiso de darles cumplimiento, suscrito por el representante legal (o quien haga sus veces), sin perjuicio de asumir la obligación contractual de obtener certificación por el representante de (s 3) años siguientes a la celebración del correspondiente Contractu al estenero suporación y Explotación de Minerales, de resultar adjudicatarios de dichos contratos para AEM bajo los Términos de Referencia. |
|----------------------------------------------------------------------------------------------------|----------------------------------------------------------------------------------------------------|
| <b>STEP 15.</b> After reading the disclaimer, <b>click</b> on the corresponding box.                     | <ul> <li>Declaramos que con la presentación de esta solicitud de Habilitación o de Habilitación Restringida, el Proponente, sus directivos, asesores internos y externos y el equipo de trabajo con quienes han preparado la Solicitud de Habilitación, no nos encontramos incursos en conflicto de interés; manifestación que se entenderá prestada.<br/>Haga clic en el botón 'Continuar' para ir a la siguiente página o 'Atrás' para regresar a la página anterior</li> <li>Atrás</li> </ul>                                                                                                    |
| <b>STEP 16.</b> Click on the button<br>Continue to access the section<br><b>Supporting Documentation</b> | Solicitud de habilitación - Documentación de sopore         Solicitud de habilitación - Documentación de sopore         Second rabilitación - Socarentación de sopore         Second rabilitación - Socarentación de sopore         Información de suation         Información de suation         Información de suport         Información de suport         Información de suport         Información de suport         Información de suport         Información de suport         Información de suport         Información de suport         Información de suport                                                                                                    |

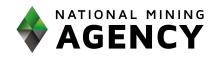

| STEP 17. In the Legal Info tab,     |                                   |                                                                                                    |
|-------------------------------------|-----------------------------------|----------------------------------------------------------------------------------------------------|
| click on the Upload button,         |                                   |                                                                                                    |
| select the file to upload (in PDF   | 📕 Info. Jurídica 📦                | Info. Económica 🕅 Info. Técnica 🕅 Info. Ambiental 🕅 Responsabilidad Social Empresarial                                                                                                    |
| format of maximum 10 MB).           | Documentación de                  | soporte                                                                                                    |
|                                     |                                   |                                                                                                    |
|                                     | Adjuntar 🕂 🎴                      | or favor adjuntar los documentos de acuerdo con lo establecido en la resolución para el tipo de habilitación solicitado                                                                                                    |
|                                     |                                   |                                                                                                    |
|                                     |                                   |                                                                                                    |
|                                     | L                                 |                                                                                                    |
|                                     |                                   |                                                                                                    |
|                                     | Nombre del documento:             | Página principal Pasaporte pdf                                                                                                    |
|                                     | Tipo de documento:                | Tipo de documento                                                                                                    |
|                                     | Adjuntado por:<br>Fecha de carga: | AEM ROSA (78240)<br>08/FEB/2021                                                                                                    |
| Coloct the type of decument         |                                   |                                                                                                    |
| Select the <b>type of document</b>  |                                   |                                                                                                    |
| from the drop-down list.            | Dá                                | in an initial December off                                                                                                    |
|                                     |                                   | jina principal Pasaporte.pdf                                                                                                    |
|                                     | Tipe                              | o de documento                                                                                                    |
|                                     |                                   | Cédula de ciudadanía                                                                                                    |
| Carry out the same actions in       |                                   | Cédula de extranjería<br>Yágina principal Pasaporte                                                                                                    |
| the following tabs: <b>Economic</b> |                                   | Documento de poder<br>Documento que acredita la existencia y representación legal                                                                                                    |
| data, Technical data,               |                                   | Autorizacion para presentar solicitud de habilitación<br>Documento de identidad Representante Legal                                                                                                    |
| Environmental data, and             |                                   | Certificado de pago de aportes a seguridad social y parafiscales<br>Documentos adicionales para acreditar información                                                                                                    |
| Corporate Social                    |                                   | Certificación de exoneración de pago<br>Documento de asociación                                                                                                    |
| Responsibility.                     |                                   | Certificado de existencia y representación legal de afiliadas<br>Certificado de existencia y representación legal de afiliadas                                                                                                    |
|                                     |                                   | Documento que acredita la existencia y representación legal<br>Documentos sustento de control por razones diferentes a la participacion accionaria                                                                                                    |
|                                     |                                   |                                                                                                    |
|                                     |                                   |                                                                                                    |
|                                     |                                   |                                                                                                    |
| <b>STEP 18.</b> Once you have read  | 0.11.11.1                         |                                                                                                    |
| the disclaimer, click on the        |                                   | no se encuentra en cualquiera de las circunstancias previstas en el artículo 8 de la Ley 80 de 1993, en la Ley 1150 de 2007, en la Ley 1474 de                                                                                                    |
| corresponding box.                  | apliquen, segúi                   | culo 38 de la Ley 734 de 2002, el artículo 43 de la Ley 1955 de 2019, Ley 2014 de 2019 y las demás disposiciones legales vigentes que<br>n sea el caso, y consagren inhabilidades e incompatibilidades o prohibiciones para contratar con el Estado                                                 |
|                                     | legislación del                   | individual ni los Integrantes de las Estructuras Plurales no se encuentran en proceso de liquidación judicial o circunstancia semejante, según la<br>país de origen, como quiebra, liquidación voluntaria o forzosa y, en general, cualquier proceso o circunstancia que tenga como consecuencia la |
|                                     | pueda compror                     | persona jurídica, ni tener litigios pendientes, procesos jurisdiccionales en curso o encontrarse en otra situación o contingencia semejante, que<br>neter materialmente el cumplimiento oportuno, eficaz y eficiente de las prestaciones, obligaciones y compromisos derivados de la Habilitación   |
|                                     |                                   | sus directivos, asesores internos y externos y el equipo de trabajo con quienes han preparado la Solicitud de Habilitación, no nos                                                                                                    |
|                                     |                                   | icursos en conflicto de interés con la ANM<br>no incumple ninguna ley de anticorrupción vigentes                                                                                                    |
|                                     | Esta manifesta                    | ción que se entenderá prestada con la radicación de esta solicitud                                                                                                    |
|                                     |                                   |                                                                                                    |
|                                     |                                   |                                                                                                    |
|                                     |                                   |                                                                                                    |

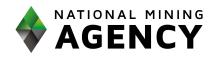

| STEP 19. Click on Continue to                                           |                                                                                          |
|-------------------------------------------------------------------------|------------------------------------------------------------------------------------------|
| access the Summary section.                                             | Continuar                                                                                |
| Review the information filled<br>out and the documentation<br>uploaded. | Seleccionar habilitación Ingresar detalles Documentación de soporte Resumen Confirmación |
| STEP 20. Click on the Submit                                            |                                                                                          |
| button to complete and submit                                           |                                                                                          |
| the application.                                                        | Radicar 🗲                                                                                |
| Upon clicking on Submit, the                                            |                                                                                          |
| system will display the confirmation page.                              |                                                                                          |
| commution page.                                                         |                                                                                          |
|                                                                         | Su solicitud ha sido radicada con éxito.                                                 |

# Congratulations; you have successfully submitted you request for qualification for plural structures!